**УДК 53.072** *EDN:* **NQITKW**

# **ФИЗИЧЕСКОЕ МОДЕЛИРОВАНИЕ МЕХАНИЧЕСКИХ СТОЛКНОВЕНИЙ В MATHCAD**

# **Е.А. Никулин**

## ORCID: **0000-0002-2520-681X** e-mail: **nea@mail.nnov.ru**

Нижегородский государственный технический университет им. Р.Е. Алексеева *Нижний Новгород, Россия*

Представлены результаты теоретического исследования и компьютерного моделирования в MathCAD различных физических аспектов механического столкновения движущихся тел. Выявлены причины нежелательных эффектов численного моделирования и предложены методы их устранения. Обоснована необходимость и предложен метод возврата столкнувшихся тел в точку касания. Получены зависимости скоростей отскока тел от коэффициента восстановления и условие их «слипания» при абсолютно неупругом столкновении.

*Ключевые слова:* моделирование, механическое столкновение, коэффициент восстановления, абсолютно неупругое столкновение, MathCAD.

**ДЛЯ ЦИТИРОВАНИЯ**: Никулин, Е.А. Физическое моделирование механических столкновений в MathCAD // Труды НГТУ им. Р.Е. Алексеева. 2024. № 2. С. 20-31. EDN: NQITKW

# **PHYSICAL MODELING OF MECHANICAL COLLISIONS IN MATHCAD**

# **Е.А. Nikulin**

ORCID: **0000-0002-2520-681X** e-mail: **nea@mail.nnov.ru** Nizhny Novgorod state technical university n.a. R.E. Alekseev

*Nizhny Novgorod, Russia*

**Abstract.** The paper presents a study of various physical aspects of the mechanical collision of moving bodies. The computer simulation was carried out using MathCAD. The causes of the undesirable effects of numerical simulation are explained and methods for their elimination are proposed. The necessity is substantiated and A method for returning the colliding bodies to the point of contact is proposed. The dependences of the rebound velocities of bodies on the coefficient of restitution and the condition for «sticking» of bodies in a perfectly inelastic collision are obtained.

*Key words:* simulation, collisions, coefficient of restitution, perfectly inelastic collision, MathCAD.

**FOR CITATION:** Nikulin E.A. Physical modeling of mechanical collisions in MathCAD. Transactions of NNSTU n.a. R.E. Alekseev. 2024. № 2. Рр. 20-31. EDN: NQITKW

#### **Введение**

Настоящая работа посвящена физическому моделированию движения двух круглых тел на основе результатов проведенного ранее исследования особенностей их столкновений [1]. В рамках компьютерного решения задачи разрабатываются алгоритмы и программы численного расчета состояния движущихся тел на заданном интервале времени  $t \in [0,T]$ , обнаружения их столкновений и формирования отскоков в зависимости от коэффициента восстановления  $k_{\text{B}} \in [0,1]$ .

В отличие от природных явлений и процессов, протекающих в непрерывном времени, компьютерное моделирование рассчитывает состояния объектов в дискретные отсчеты времени  $t_k = k \cdot \Delta$  с номерами  $k = 0...K$  и шагом (квантом) длиной  $\Delta = T/K$ , полагая на *k*-ом шаге между отсчетами  $t_{k-1}$  и  $t_k$  постоянство некоторых физических переменных в зависимости от принятой схемы расчета процесса, например, ускорения  $a_{k-1}$ =const  $\forall t \in [t_{k-1}, t_k)$  в схеме Эй-

 $\overline{a}$ 

 <sup>©</sup> Никулин Е.А., 2024

лера 2-го порядка. Дискретность порождает ряд эффектов квантования, отсутствующих в реальности. К ним относится, например, «проскок» столкнувшихся тел сквозь точку соприкосновения, что вынуждает возвращать тела в эту точку, иначе при анимации в момент  $t_k$  тела частично проникнут друг в друга, возможен вариант, что при больших скоростях они пролетят друг через друга без отскока. В данном исследовании внимание будет фиксироваться на подобных недопустимых эффектах, также будут предложены алгоритмические меры их предотвращения.

Программная реализация физического моделирования движения выполнена в пакете программы MathCAD, набирающей популярность благодаря компактности записи формул максимально близко к естественному математическому языку, простоте построения всех видов графиков и способности к символьным вычислениям [2].

# Алгоритм моделирования движения с ударами

Разработаем алгоритм расчета траектории движения отдельно взятого тела сцены со следующими исходными данными:

- начальными (в момент времени  $t_0=0$ ) векторами положения его центра  $c_0$  и скорости  $v_0$ , массой т, коэффициентом восстановления  $k<sub>B</sub>$  и направленным вниз вектором ускорения свободного падения  $g(0,-9.807)$ ;
- временем моделирования  $T$  и квантом времени  $\Delta$ , по которым рассчитывается округленное в бо́льшую сторону целое число шагов  $K = [T/\Delta]$ ;
- формулами расчета суммы сил  $F_k$ , действующих на тело в каждый момент времени  $t_k$ ;
- для иллюстрации эффекта проскока введем флаг касания кас, отключающий при задании kac=0 возврат столкнувшегося тела в точку касания с другим телом.

Требуется получить последовательность состояний  $c_1 \div c_K$  и при необходимости других физических величин, например, скоростей  $v_1 \div v_K$ . Ввиду невозможности воспроизвести здесь видео-анимацию сцены построить график траектории движения центра  $c_0 \rightarrow c_1 \rightarrow \dots \rightarrow c_K$ .

На *k*-ом шаге цикла  $k=1...K$  выполняются следующие действия:

1) вычисляется вектор ускорения тела  $a_{k-1} = F_{k-1}/m$ , полагаемого кусочно-постоянным на всем интервале времени  $\forall t \in [t_{k-1}, t_k)$ ; вследствие этого допущения скорость  $v(t)$  и перемещение  $c(t)$  будут на этом интервале изменяться линейно и квадратично, достигнув в конце интервала следующих значений:

$$
v_k = v_{k-1} + a_{k-1} \cdot \Delta, \quad c_k = c_{k-1} + v_{k-1} \cdot \Delta + a_{k-1} \cdot \Delta^2 / 2 = c_{k-1} + (v_{k-1} + v_k) \cdot \Delta / 2 \tag{1}
$$

(сопряжение кусочно-параболических сегментов  $c(t)$  обеспечивает непрерывность (отсутствие разрывов) полной траектории переходного процесса, а в точках сопряжения кусочнолинейных сегментов скорости v(t) траектория движения тела будет гладкой (без изломов);

2) выполняется проверка столкновения данного тела с другими телами сцены по критерию неположительности ближайших расстояний между ними (проверка на строго нулевые расстояния чревата проскоками точек касания из-за дискретного характера расчета движения).

В случае положительного исхода теста выполняются:

- при  $kac \neq 0$  возврат центра тела в обновленную точку  $c_k$  методом интерполяции между точками  $c_{k-1}$  и  $c_k$  из (1), а также обновление вектора  $v_k$  скорости тела в начале удара интерполяцией между векторами  $v_{k-1}$  и  $v_k$  из (1);
- расчет нового вектора  $v_k$  скорости отскока тела в конце удара методом, рассмотренным в  $[1]$ .

По окончании цикла алгоритм возвращает массивы векторов состояний  $c_0 \div c_K$  и скоростей  $v_0 \div v_K$ , по которым строятся желаемые графики. Для получения анимации движения тела по вычисленной траектории создается и проигрывается поток кадров  $FRAME \in [0, K]$ , на которых изображаются полная траектория в виде цепочки точек  $c_0c_1 \dots c_K$ . По ним перемещается изображение тела, центр которого на кадре  $f = FRAME$  находится в точке  $c_f$ .

Рассмотрим подробнее методы решения задач, представленных в алгоритме.

## Обнаружение столкновений

Поскольку обнаружить точное соприкосновение движущихся тел практически невозможно из-за дискретности компьютерного моделирования, рассмотрим устройство тестов столкновения двух тел следующих типов (рис. 1).

1. Шар с радиусом г и центром с с неподвижной плоской поверхностью, проходящей через точку о перпендикулярно вектору нормали N (рис. 1а). Используя определенную в [3] нормальную модель плоскости в виде неявного уравнения  $(p - o)$  $N = 0$ , составим функцию  $dist(o, N, c) = (c - o) \cdot \overline{N}$  (здесь и далее знак умножения «» векторов означает их скалярное произведение, а  $\overline{N} = N/|N|$  – нормированный вектор N), возвращающую алгебраическое (со знаком) расстояние от точки с до плоскости  $\{o, N\}$ . Вычислив на *k*-ом шаге потенциально дальнее  $d=dist(o, N, c_{k-1})$  и ближнее  $b=dist(o, N, c_k)$  расстояния между точками  $\{c_{k-1},c_k\}$  и плоскостью, составим *тест столкновения* в виде логической формулы

$$
(d>r)\wedge (b\leq r),\tag{2}
$$

где в начале k-го шага шар еще не долетел до плоскости, а в конце шага коснулся либо пересек ее. Тест сработает даже при b<-r, когда из-за большой скорости центр шара в момент  $t_k$  окажется с обратной стороны плоскости дальше радиуса  $r$ . Необходимо отметить, что для получения  $d > 0$  вектор N из двух возможных направлений всегда должен смотреть в сторону точки  $c_{k-1}$ , поэтому на каждом шаге перед тестом (2) нужно вычислить пробные значения  $\{d,b\}$  и при  $d < 0$  инвертировать вектор N и числа  $d$  и b.

2. Два шара с радиусами  $\{r_1, r_2\}$  и центрами  $\{c1, c2\}$  (рис. 16). Вычислим на *k*-ом шаге расстояния между центрами шаров в его начале  $d = |c_1|_{k-1} - c_2|_{k-1}$  и в конце  $b = |c_1|_{k} - c_2|$ . После принятия значения  $r=r_1+r_2$  тест столкновения шаров (2) теперь означает, что в начале k-го шага шары еще не столкнулись, а в конце шага уже коснулись, либо пересеклись.

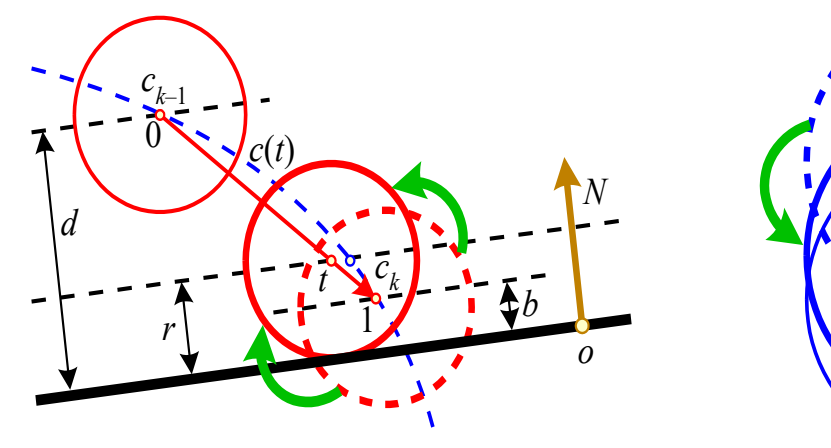

а) шара с плоскостью

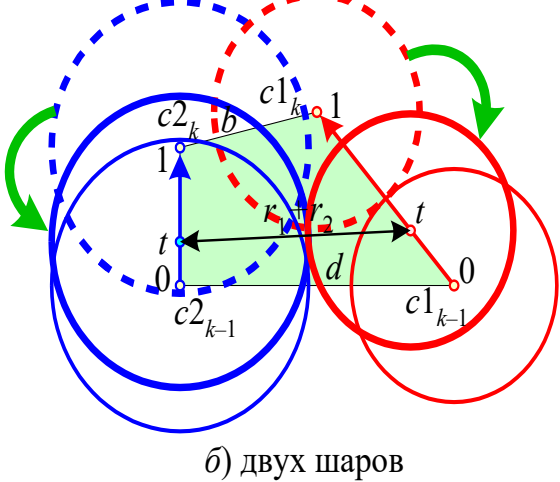

Рис. 1. Столкновение тел Fig. 1. Collision of bodies

#### Возврат тел в точку касания

В рамках схемы Эйлера 2-го порядка (1) точка касания шара с другим телом лежит на параболическом сегменте траектории  $c(t)$ , и нужно найти такое значение t, при котором зазор между столкнувшимися телами будет равен нулю. Налицо актуальна задача интерполяции между точками  $c_{k-1}$  и  $c_k$ . Ограничимся линейной интерполяцией на отрезке  $c_{k-1}c_k$ , имеющем параметрическую модель  $c(t) = c_{k-1}(1-t) + c_k t$  с параметром  $t \in [0,1]$ . Введем функцию линейной интерполяции  $LI(A, B, t) = A(1-t) + Bt$  между объектами A и B на единичном интервале параметра *t* и основанную на ней функцию пропорционального деления отрезка AB с уровнями состояний *а* и *b*, возвращающая объект *C* с заданным уровнем состояния  $c \in [a,b]$ :

$$
prodel(A, B, a, b, c) := if [a = b, B, LI[A, B, (c - a) \div (b - a)]]
$$

Во избежание деления на 0 при одинаковых уровнях  $a = b$  функция возвращает объект  $D=$ В. Снова обращаясь к рис. 1, рассмотрим методы возврата на k-ом шаге в точку касания тел, проскочивших ее из-за эффекта квантования модельного времени:

шара  $\{c,r\}$  с центром с и радиусом r с неподвижной плоскостью  $\{o,N\}$ , заданной точкой a) о и нормалью N; вычислив уровни состояний  $d=dist(o,N,c_{k-1})$  и  $b=dist(o,N,c_k)$  точек  $c_{k-1}$  и  $c_k$ , обновим векторы центра и скорости шара в точке его касания с плоскостью:

$$
t = prodel(0,1,d,b,r), \ c_k = LI(c_{k-1},c_k,t), \ v_k = LI(v_{k-1},v_k,t); \tag{3}
$$

6) двух шаров  $\{c1,r_1\}$  и  $\{c2,r_2\}$  с расстояниями между их центрами в начале и конце шага  $d = |c_1| + |c_2| + |d_3| + |c_4| + |c_5| + |c_6|$ ; снова допуская движение центров шаров по двум отрезкам  $c1_{k-1}c1_k$  и  $c2_{k-1}c2_k$  с общим параметром  $t = prodel(0,1,d,b,r_1 + r_2) \in (0,1]$ , обновим векторы состояний и скоростей шаров в точке их касания с уровнем состояния  $r_1+r_2$ :

$$
c1_k = LI(c1_{k-1}, c1_k, t), \ c2_k = LI(c2_{k-1}, c2_k, t), \ v1_k = LI(v1_{k-1}, v1_k, t), \ v2_k = LI(v2_{k-1}, v2_k, t).
$$
 (4)

### Расчет скоростей отскока

В [1] проведено всестороннее исследование расчета скоростей отскока  $u_1$  шара от плоскости и  $\{u_1, u_2\}$  двух шаров друг от друга при скорректированных по (3, 4) скоростях в начале удара  $v_1$  и  $v_2$  (рис. 2). Решающую роль в этом динамическом процессе играют массы шаров  $\{m_1,m_2\}$  и коэффициент восстановления (KB)  $k_B \in [0,1]$  разности нормальных составляющих скоростей отскока  $u_{2H} - u_{1H}$  относительно начальной разности скоростей  $v_{1H} - v_{2H}$ :

$$
u_{2H} - u_{1H} = k_B (v_{1H} - v_{2H}).
$$
\n(5)

Нормальная составляющая  $v_{\text{H}}$  является проекцией вектора  $v$  на вектор  $N$  и возвращается функцией  $pr(v, N) = (v \cdot N)N/(N \cdot N)$ , где «» – символ скалярного произведения векторов. Здесь же приведем функцию ортогонального дополнения  $od(v, N) = v - pr(v, N)$ , возвращающую касательную составляющую  $v_{\kappa} = v - v_{\kappa}$  вектора v. Отметим ошибочность предлагаемой в [4, 5] формулы  $k_{\rm B} = (u_{2\rm H} - u_{1\rm H})/(v_{1\rm H} - v_{2\rm H})$  из-за отсутствия операции деления векторов.

Численное значение коэффициента восстановления  $k_{\rm B} = \sqrt{h_{k+1}/h_k}$  можно найти в эксперименте вертикального падения шара на неподвижный горизонтальный пол (при  $v_{1n} = v_1$ ,  $v_2=0$  и  $m_2=\infty$  из (5) следует  $u_1=-k_bv_1$ ) и измерения высот соседних отскоков  $h_k$  и  $h_{k+1}$  по нижнему краю шара. У ваты  $k_B=0$ , дерева 1/2, стали 5/9, слоновой кости 8/9, стекла 15/16. При столкновении тел из разных материалов логично использовать минимальный из двух KB.

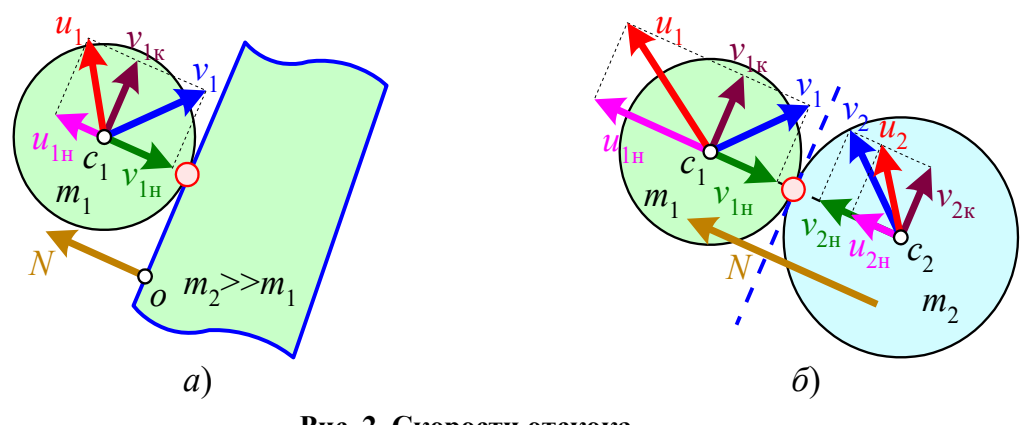

Рис. 2. Скорости отскока

#### Fig. 2. Rebound velocities

В [1] с помощью символьного процессора MathCAD получены общие формулы расчета скоростей отскока  $u_1$  и  $u_2$  двух тел, пришедших к точке касания со скоростями  $v_1$  и  $v_2$ :

$$
u_1 = v_1 - \frac{m_2 \left(1 + k_{\rm B} \right) \left(v_{1\rm H} - v_{2\rm H}\right)}{m_1 + m_2}, \quad u_2 = v_2 + \frac{m_1 \left(1 + k_{\rm B} \right) \left(v_{1\rm H} - v_{2\rm H}\right)}{m_1 + m_2}.
$$
\n<sup>(6)</sup>

В двух частных случаях, показанных на рис. 2, имеем следующие результаты.

1. При столкновении шара с неподвижной  $(v_2=0)$  массивной  $(m_2=\infty)$  стенкой

$$
u_1 = v_1 - (1 + k_B)pr(v, N), \quad u_2 = 0,
$$
\n<sup>(7)</sup>

т.е. стена так и остается неподвижной, а шар отскакивает от нее со скоростью, зависящей от коэффициента восстановления. В одном из его крайних значений  $k_B=1$  происходит абсолютно упругий отскок со скоростью  $u_1 = v_1 - 2v_{1_H} = v_{1_K} - v_{1_H}$ , при которой угол падения равен углу отражения. Более сложен случай абсолютно неупругого удара с коэффициентом  $k_B=0$ , когда скорость отскока шара  $u_1=v_1-v_{1H}=v_{1K}$  теряет нормальную составляющую и направлена по касательной к плоскости. Чтобы траектория дальнейшего движения шла параллельно плоскости и не «проваливалась» вниз под действием силы тяжести, ниже организуем скользящий режим (режим качения здесь не рассматривается) путем проецирования точки  $c_1$  и вектора  $v_1$  на касательную плоскость.

При столкновении двух шаров действуют общие формулы (6). Для исключения двойного 2. расчета одинаковых фрагментов  $(1+k_B)(pr(v_1,N)-pr(v_2,N))/(m_1+m_2)$  в [1] сформирована функция, возвращающая составной вектор  $[u_1 \ u_2]$  скоростей двух тел после удара:

$$
udar(m1, m2, v1, v2, N, kv) := \begin{cases} w \leftarrow \frac{(1 + kv) \cdot (v1 - v2) \cdot N}{(m1 + m2) \cdot N \cdot N} \cdot N \\ (v1 - m2 \cdot w \quad v2 + m1 \cdot w) \end{cases}
$$
(8)

Опровергнем расхожее утверждение [4-8], что при абсолютно неупругом ударе ( $k_B$ =0) столкнувшиеся тела будто бы «слипаются» и дальше двигаются с равными скоростями  $u_1=u_2$ как единое целое массой  $m_1+m_2$ . Сделав пробное вычитание скоростей мягкого отскока из (6)

$$
u1(0) - u2(0) \text{ simplify } \rightarrow v1 - v2 - v1N + v2N,
$$

видим, что они могут быть равны только при *равенстве*  $|v_{1k} = v_{2k}|$  касательных составляющих начальных скоростей  $v_{1k} = v_1 - v_{1h}$  и  $v_{2k} = v_2 - v_{2h}$ . Ниже представлена программа, иллюстрирующая этот весьма редкий случай.

В приведенных далее MathCAD-программах объекты для наглядности заданы и изображены в 2D-пространстве - шары окружностями, а плоская поверхность прямой линией. Это нисколько не сужает применимость всех используемых формул, зато делает видимыми внутренности шаров и точки их касания друг с другом и с плоскостью.

## Моделирование столкновений шара с плоскостью

Первая программа моделирует отскоки шара от горизонтальной плоскости и начинается с ввода следующих исходных данных и функций:

- радиуса окружности  $r=1$  и начальных значений ее центра  $c_0(0,5)$  и скорости  $v_0(4,1)$ ;
- коэффициента восстановления  $k_B$ =0.7;

 $\overline{C}$ 

 $\epsilon$ 

- флага  $kac \in \{0,1\}$  выполнения возврата окружности в точки касания с плоскостью;
- времени T=4 и кванта  $\Delta$ =0.1, определяющих число кадров моделирования K=40;  $\bullet$
- параметров плоскости точки  $o(0,0)$  и направленного вверх вектора нормали  $N(0,1)$ , определяющих параметрическую модель прямой линии  $p(t) = o + Vt$ , вектор направления которой  $V(-N_{v},N_{r})$  получен поворотом вектора нормали  $N(N_{r},N_{v})$  на 90° [3];
- направленного вниз вектора ускорения свободного падания  $g(0, -9.807)$ ;
- функции  $dist(o, N, c)$  вычисления расстояния от точки с до плоскости  $\{o, N\}$ ;
- параметрической функции  $O(c,r,t)$  окружности с центром с и радиусом  $r$ .

Далее следует программный блок моделирования движения тела под действием силы тяжести  $F=mg$  по описанной во Введении схеме Эйлера 2-го порядка, где в цикле  $k=1...K$ вычисляются векторы состояния  $c_k$  и скорости  $v_k$ , рассчитываются расстояния  $\{d,b\}$  от центров шара до плоскости в начале и конце k-го шага и проверяется столкновение с ней по условию  $d > r \wedge b \le r$ . При  $kac \ne 0$  производится возврат шара в точку касания с обновлением по (3) векторов  $c_k$  и  $v_k$ . Если же в начале шага шар уже касается плоскости, т.е.  $d=r$ , то во избежание его провала под плоскость в конце шага из-за действия силы тяжести точка  $c_k$  с уровнем  $b < r$  и вектор скорости  $v_k$  проецируются на плоскость касания:

$$
c_k = c_k - pr(c_k - c_{k-1}, N), \ \ v_k = od(v_k, N). \tag{9}
$$

(**r kka r** 
$$
\Delta
$$
) := (1 0.7 1 4 0.1) **K** :=  $\text{ceil}(T \div \Delta) \rightarrow 40$ 

\n(**c o v o**) :=  $\begin{bmatrix} 0 \\ 5 \end{bmatrix} \begin{pmatrix} 4 \\ 1 \end{pmatrix}$  **o o i** = 0 **N** :=  $\text{stack}(0,1)$ 

\ndist(**o**, **N**, **c**) := (**c** - **o**) · **N** + **|N| O**(**c**, **r**, **t**) := **o** +  $\text{stack}(\cos(t), \sin(t))$ 

\n(**c v**) :=  $\begin{bmatrix} (\mathbf{c} \leftarrow \mathbf{c} \mathbf{0} \mathbf{v} \leftarrow \mathbf{v} \mathbf{0}) \\ \mathbf{r} \mathbf{r} \leftarrow \mathbf{r} \mathbf{0} \end{bmatrix}$ 

\n(**c v**) :=  $\begin{bmatrix} (\mathbf{c} \leftarrow \mathbf{c} \mathbf{0} \mathbf{v} \leftarrow \mathbf{v} \mathbf{0}) \\ \mathbf{r} \leftarrow \mathbf{r} \mathbf{0} \mathbf{0} \mathbf{r} \mathbf{0} \mathbf{r} \mathbf{c} \mathbf{r} \mathbf{c} \mathbf{r} \mathbf{c} \mathbf{r} \mathbf{c} \mathbf{r} \mathbf{c} \mathbf{r} \mathbf{c} \mathbf{r} \mathbf{c} \mathbf{r} \mathbf{c} \mathbf{r} \mathbf{c} \mathbf{r} \mathbf{r} \mathbf{c} \mathbf{r} \mathbf{c} \mathbf{r} \mathbf{c} \mathbf{r} \mathbf{c} \mathbf{r} \mathbf{r} \mathbf{c} \mathbf{r} \mathbf{r} \mathbf{c} \mathbf{r} \mathbf{r} \mathbf{r} \mathbf{r} \mathbf{r} \mathbf$ 

Ниже показаны результаты моделирования столкновений шара с горизонтальной плоскостью, позволяющие достаточно точно программно измерить заданный коэффициент восстановления  $k_B=0.7$  как по квадратному корню отношения  $(y_{m2}-r)/(y_{m1}-r)=0.5$  второй высоты отскока низа шара на *m*2=29-ом кадре к первой высоте на *m*1=18-ом кадре, так и по прямому отношению вертикальных координат скоростей в конце и начале  $n=11$ -го кадра. Переменная f равна номеру кадра FRAME, который можно задать вручную для фиксации центра изображаемой слева окружности в точке  $c_f$  либо, удалив ручное задание FRAME := 11 на желтом фоне, дать центру анимированной окружности перемещаться по точкам от  $c_0$  до  $c_K$ , задав в панели создания анимации диапазон номеров кадров FRAME от 0 до К=40.

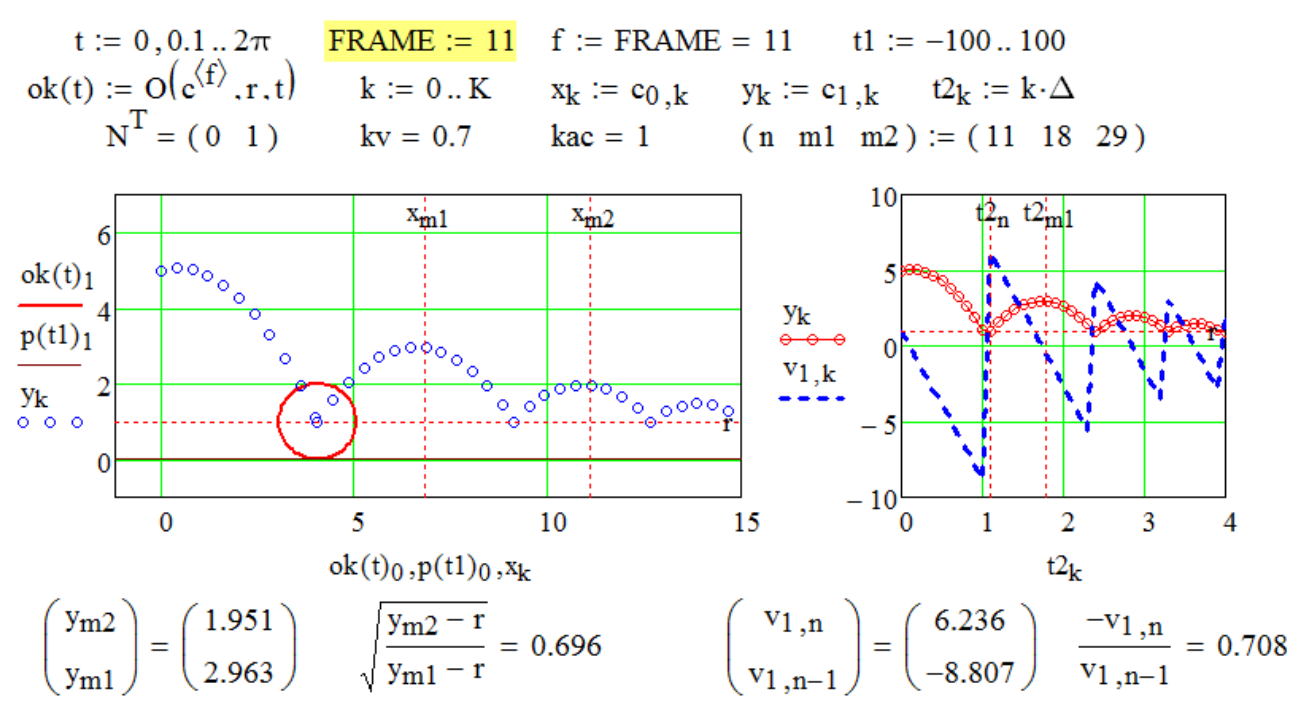

Отметим, что при значении  $k_B$ <1 уменьшаются не только максимумы соседних отскоков, но и расстояния между ними. Следующий пример демонстрирует постоянные высоты отскоков шара и расстояния между соседними точками касаний при задании значения  $k_B=1$ , соответствующего абсолютно упругому удару:

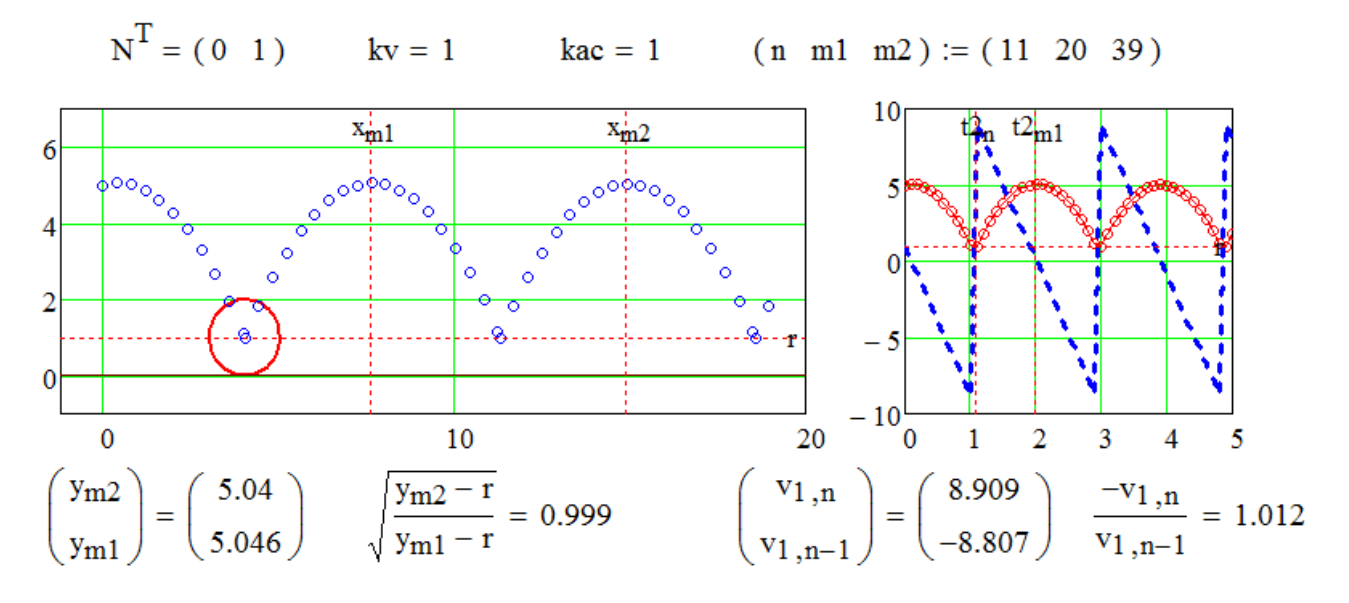

Третий пример иллюстрирует проскоки столкновений шара с плоскостью и полупогружение в нее в нижних положениях при задании флага возврата в точки касания в запрешающее значение  $kac=0$ . Это доказывает обязательность выполнения операции возврата:

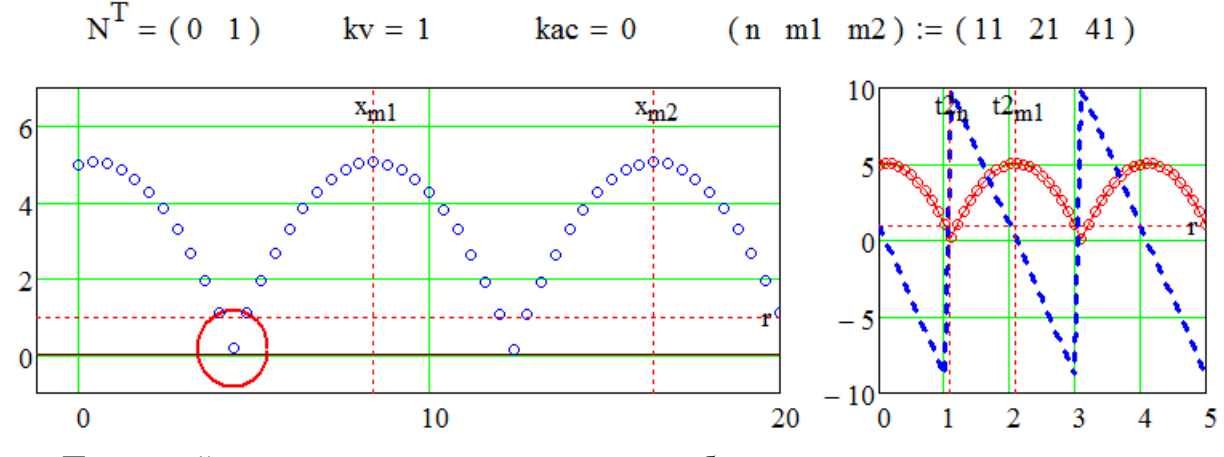

Последний пример показывает траекторию абсолютно неупругих отскоков шара от наклоненной вверх плоскости с нормалью  $N(-2,10)$  при коэффициенте восстановления  $k_B=0$ . Видно, что при первом же столкновении на n=10-ом шаге скорость отскока становится параллельной плоскости. Режим параллельного скольжения поддерживается исключительно благодаря операциям проецирования (8), иначе шар безвозвратно провалится под плоскость. До  $m1$ =26-го кадра его скольжение вправо является равнозамедленным до полной остановки, а далее - равноускоренным благодаря скатывающей составляющей силы тяжести.

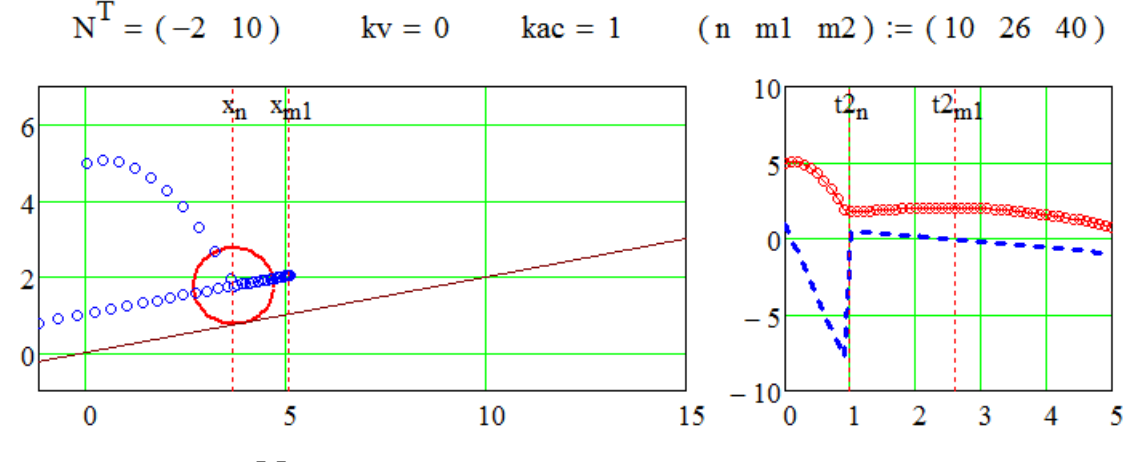

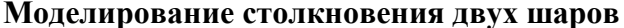

Во второй части программы моделируется столкновение двух шаров, изображаемых окружностями. Сначала вводятся новые исходные данные (ранее введенные значения  $T=4$ ,  $\Delta = 0.1, K = 40, g(0, -9.807)$  и параметрическая функция окружности  $O(c,r,t)$  сохраняются):

- начальные значения центров шаров  $c1_0(0, -5)$ ,  $c2_0(15, 5)$  и скоростей  $v1_0(0, 20)$ ,  $v2_0(-30, 0)$ ;
- массы шаров  $m_1=1$ ,  $m_2=4$  и их радиусы  $r_1=1$ ,  $r_2=2$ ;  $\bullet$
- коэффициент восстановления  $k_B=1$  и флаг  $kac=1$  разрешения возврата столкнувшихся окружностей в точку касания;
- коэффициент сопротивления внешней среды  $k_c \ge 0$ , определяющий по закону Стокса [6-8] зависимость  $F_c = -k_c r v$  силы вязкого трения шара радиуса *r* от скорости *v* и при его массе *m* полное ускорение  $a = g - k_c rv/m$ . Численное значение  $k_c = 1$  выбрано таким, чтобы векторы замедлений обоих шаров  $a1_c(0,20)$  и  $a2_c(-15,0)$  для начальных скоростей  $v1_0$ и  $v2_0$  были по модулям сравнимы с ускорением свободного падения  $g(0, -9.807)$ ;

малая величина  $\varepsilon = 10^{-9}$ , в которую во избежание деления на  $N \cdot N = 0$  в (8) установятся ко- $\bullet$ ординаты вектора нормали  $N = c1_k - c2_k$  при совпадении центров шаров  $c1_k$  и  $c2_k$ .

$$
(c10 \ c20 \ v10 \ v20) := \begin{bmatrix} 0 \\ -5 \end{bmatrix} \begin{bmatrix} 15 \\ 5 \end{bmatrix} \begin{bmatrix} 0 \\ 20 \end{bmatrix} \begin{bmatrix} -30 \\ 0 \end{bmatrix} \begin{bmatrix} (m1 m2) := (1 4) \\ (r1 r2) := (1 2) \end{bmatrix}
$$
  
\n
$$
(kv kac) := (1 1) \qquad kc := 1.
$$
  
\n
$$
(c1 \leftarrow c10 \ c2 \leftarrow c20 \ v1 \leftarrow v10 \ v2 \leftarrow v20 \ u \leftarrow -1 \end{bmatrix}
$$
  
\nfor  $k \in 1..K$   
\n
$$
(n \leftarrow k - 1 \ w1 \leftarrow v1 \ w2 \leftarrow v2)
$$
  
\n
$$
[al \leftarrow s \cdot (g - kc \cdot r1 \cdot w1 + m1) \ a2 \leftarrow s \cdot (g - kc \cdot r2 \cdot w2 + m2) ]
$$
  
\n
$$
(v1 \leftarrow w1 + a1 \cdot \Delta v2 \leftarrow w2 + a2 \cdot \Delta)
$$
  
\n
$$
\begin{bmatrix} c1^{(k)} \leftarrow c1^{(n)} + (v1 + w1) \cdot \Delta + 2 \ d \leftarrow |c1^{(n)} - c2^{(n)}| ]
$$
  
\n
$$
[c2^{(k)} \leftarrow c2^{(n)} + (v2 + w2) \cdot \Delta + 2 \ b \leftarrow |c1^{(k)} - c2^{(k)}| ]
$$
  
\n
$$
"Tiposepra cnormalna
$$
  
\nif  $d > r \wedge b \le r$   
\nif kac  
\n
$$
(t \leftarrow \text{prodel}(0, 1, d, b, r))
$$
  
\n
$$
[c1^{(k)} \leftarrow LI(c1^{(n)}, c1^{(k)}, t) \ c2^{(k)} \leftarrow LI(c2^{(n)}, c2^{(k)}, t) )
$$
  
\n
$$
[v1 \leftarrow [W1, v1, t) \ v2 \leftarrow LI(w2, v2, t) )
$$
  
\n
$$
[v1 \leftarrow (pr(v1, N) \ od(v1, N)) \ v2u \leftarrow (pr(v2, N) \ od(v2, N)) ]
$$
  
\n
$$
(c1 \ c2 \ v1
$$

Функция shars(s) с флажковым аргументом  $s \in \{0,1\}$ , отключающим либо включающим учет сил тяжести и сопротивления внешней среды при моделировании движения шаров, возвращает матрицы их траекторий  $c1 = c1_0c1_1...c1_K$  и  $c2 = c2_0c2_1...c2_K$ , матрицы нормальных и касательных составляющих векторов отскока  $[v1_{H} \ v1_{K}]$  и  $[v2_{H} \ v2_{K}]$ , а в конце номер шага и, на котором обнаружено столкновение. Анализируя возвращенные функциями shars(0) и shars(1) значения fu и Fu, можно задать значение кадра  $f = FRAME$ , на котором зафиксируются положения шаров на каждом графике. Для создания анимации следует удалить ручное задание FRAME и ввести диапазон его изменения [0, K] в окне записи анимации:

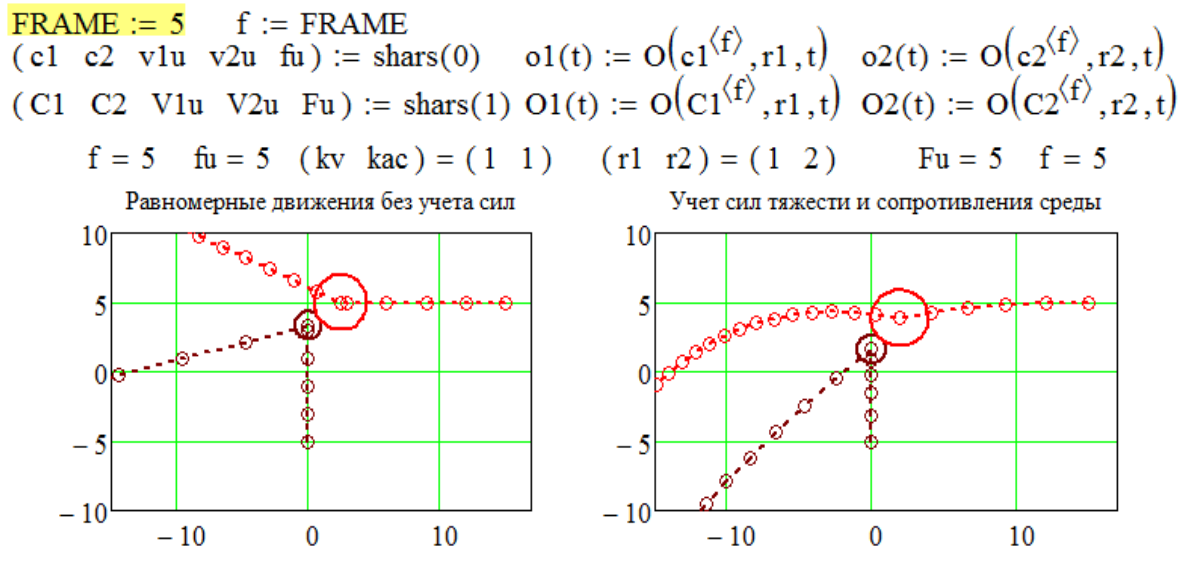

Теперь испытаем работу программы при коэффициенте восстановления  $k_B=0$ :

 $\overline{C}$ 

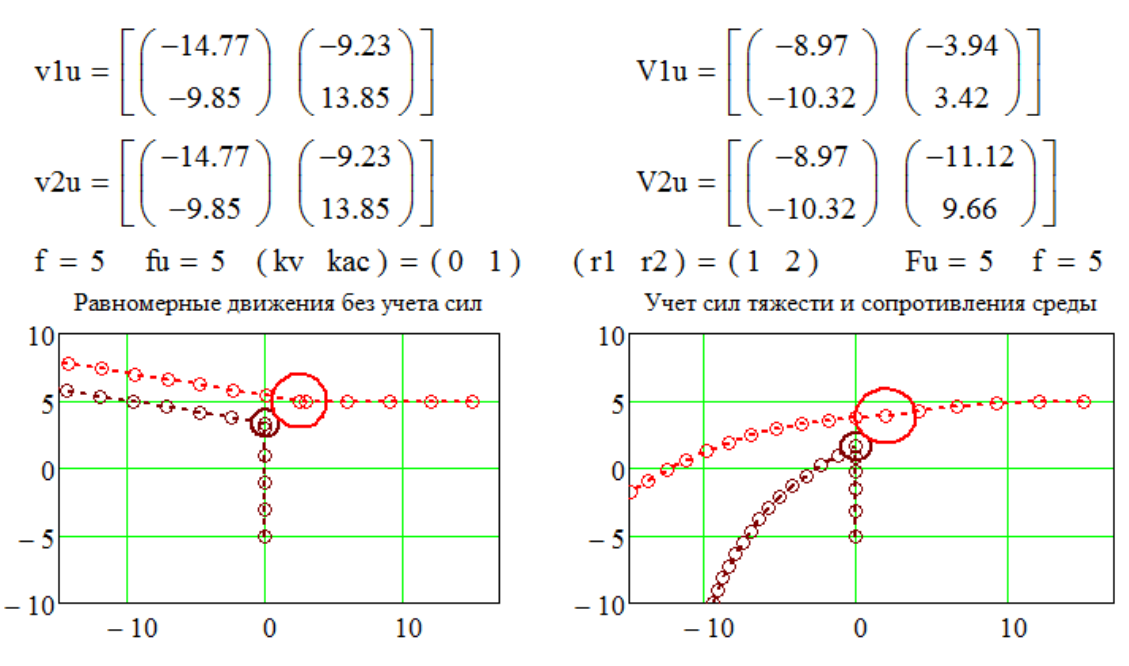

В соответствии с (5), на *f* =5-ом шаге, когда обнаружены оба столкновения, получились равными нормальные составляющие скоростей отскоков  $v1_H=v2_H=(-14.77, -9.85)$  и  $V1_{\text{H}}=V2_{\text{H}}=(-8.97, -10.32)$ , а слева (без учета сил) оказались равными еще и касательные составляющие  $v1_{k}=v2_{k}=(-9.23,13.85)$ , благодаря чему оба шара, столкнувшись, летят вместе как единое целое, чего нельзя сказать о неравномерном движении шаров при учете внешних сил.

Небольшое изменение начальной скорости второго шара на *v*2<sub>0</sub>(-32,0) разрушает равенство касательных скоростей в момент столкновения  $v1_k(-9.95,10.98) \neq v2_k(-14.43,15.92)$ , и траектории шаров после *fu*=4-го шага даже без учета всех сил расходятся:

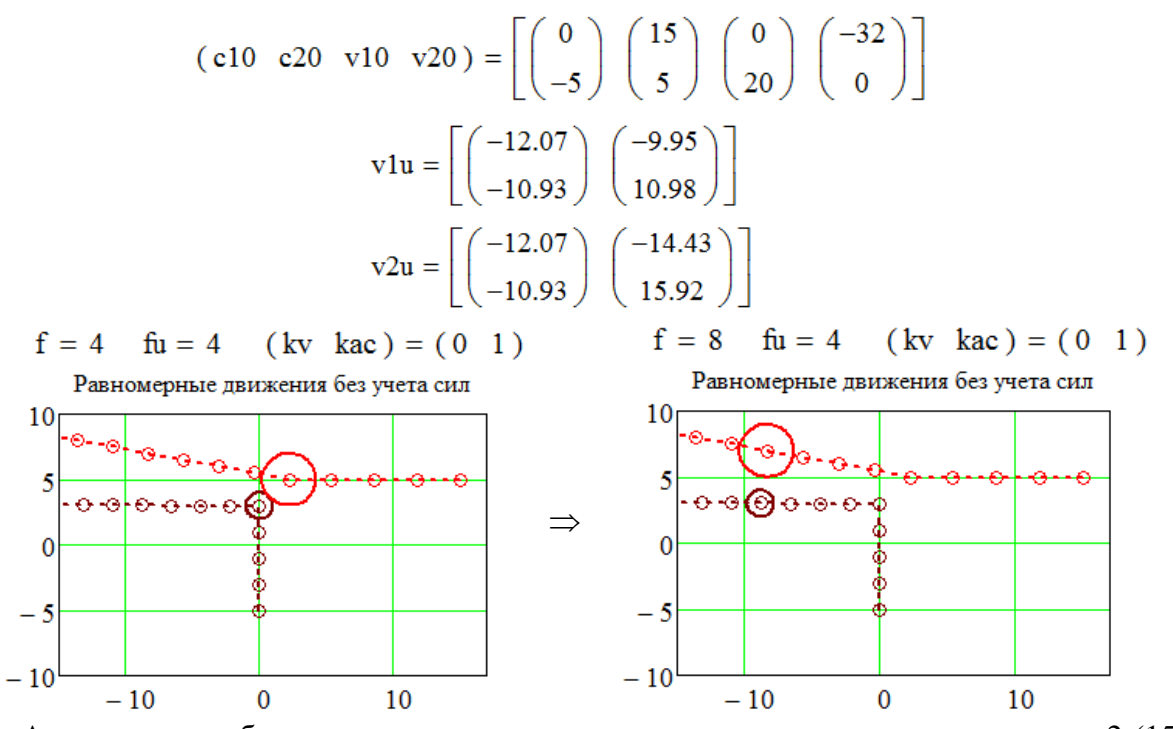

Аналогично, небольшое смещение начального положения второго шара на *c*20(15,3) разрушает равенство касательных скоростей в момент столкновения  $v1_{k}(0,20) \neq v2_{k}(0,0)$ , и траектории шаров после него даже без учета сил расходятся, что еще раз опровергает необоснованную точку зрения о слиянии тел в одно целое после абсолютно неупругого столкновения:

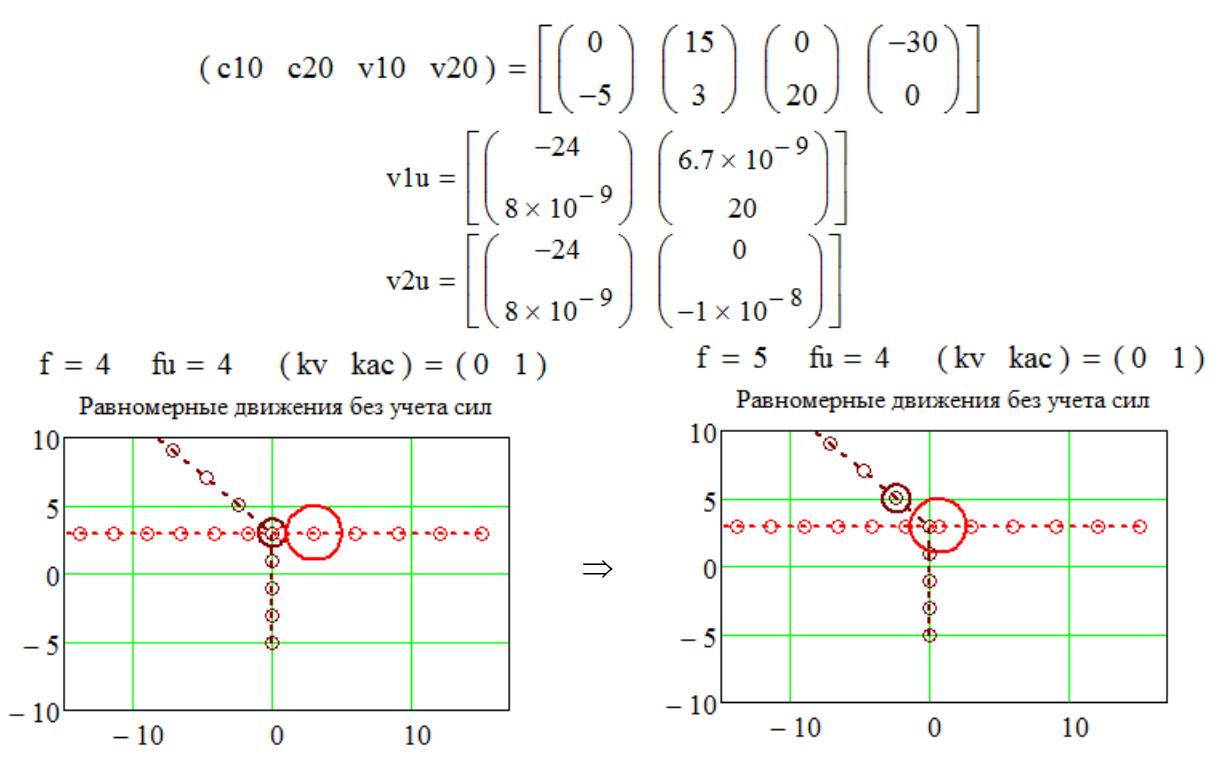

Наконец, при отключении возврата шаров в точки касания установкой флажка *kac*=0, возникает недопустимая возможность проникновения шаров друг в друга при моделировании их движения как без учета, так и с учетом внешних сил:

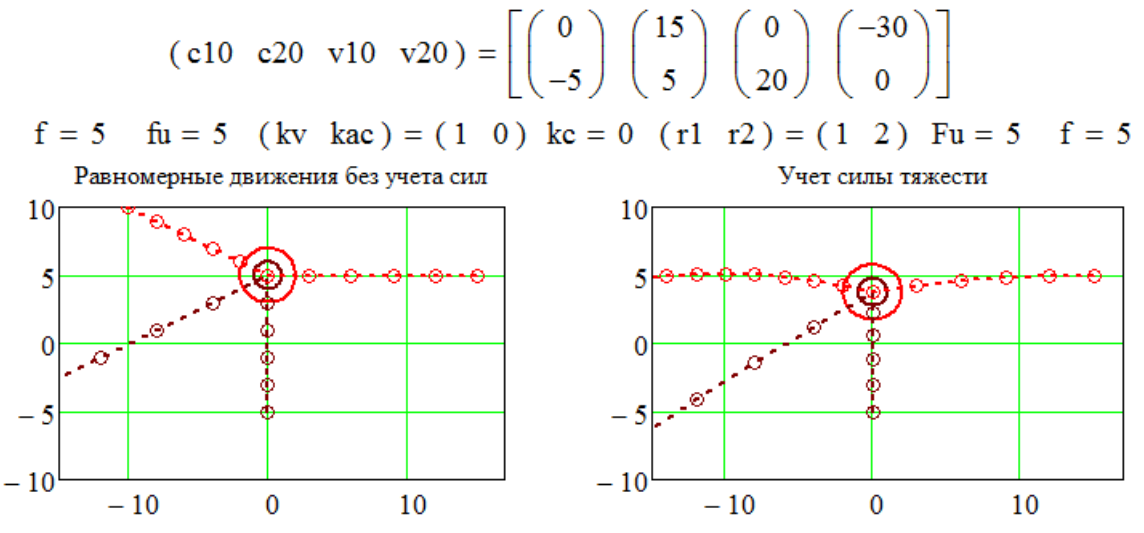

Этот пример еще раз обосновывает *необходимость* возврата столкнувшихся тел в точку касания. Отметим, что совпадение центров равномерно движущихся шаров на f =5-ом кадре в точке (0,5) было специально подстроено путем подбора начальных состояний {*c*10,*c*20} и скоростей {*v*10,*v*20}, чтобы проиллюстрировать этот нежелательный эффект квантования времени моделирования при задании значения *kac*=0.

#### **Выводы**

Проведено компьютерное моделирование в MathCAD различных аспектов механического столкновения движущихся тел, в результате которых:

- объяснено, почему дискретизация времени является причиной многих нежелательных эффектов численного моделирования движения тел со столкновениями;
- получены условия столкновения тел в виде не точного равенства, а двух неравенств;
- обоснована необходимость выполнения операции возврата столкнувшихся тел в точку касания методом интерполяции;
- получены формулы расчета скоростей отскока тел в зависимости от коэффициента восстановления;
- выведены и экспериментально подтверждены условия «слипания» тел при абсолютно неупругом столкновении.

# **Библиографический список**

- 1. **Никулин, Е.А.** Исследование механического удара с помощью символьного процессора MathCAD // Труды НГТУ им. Р.Е. Алексеева. 2024. № 1. С. 7-15.
- 2. **Кирьянов, Д.В.** Mathcad 15 / Mathcad Prime 1/0 / Д.В. Кирьянов. СПб.: БХВ-Петербург, 2012. 432 с.
- 3. **Никулин, Е.А.** Компьютерная графика. Модели и алгоритмы: учебное пособие / Е.А. Никулин. СПб.: Лань, 2017. − 708 с.
- 4. **Тарг, С.М.** Краткий курс теоретической механики: учебник для втузов / С.М. Тарг. М.: Высшая школа, 1986. – 416 с.
- 5. **Конгер, Д.** Физика для разработчиков компьютерных игр / Д. Конгер. М.: БИНОМ. Лаборатория знаний, 2007. – 520 с.
- 6. **Савельев, И.В.** Курс общей физики, том I. Механика, колебания и волны, молекулярная физика / И.В. Савельев. – М.: Наука, Главная редакция физико-математической литературы, 1970. – 511 с.
- 7. **Сивухин, Д.В.** Общий курс физики. Учеб. пособие для вузов. В 5 т. Т.1. Механика / Д.В. Сивухин. – М.: ФИЗМАТЛИТ; Изд-во МФТИ, 2005. – 560 с.
- 8. **Матвеев, А.Н.** Механика и теория относительности: учебник для студентов вузов / А.Н. Матвеев. – М.: ОНИКС 21 век, 2003. – 432 с.

*Дата поступления в редакцию: 11.01.2024*

*Дата принятия к публикации: 09.03.2024*